# State of the Court **Address**

October 14, 2009

### 2009-2010 Budget Issues

#### ■ Boone County Budgets

- It is estimated that \$500,000 will be needed from the fund balance to budget the 2009 General Revenue Budget
- **Budget projections for 2010 show** Expenditures exceeding Revenue by \$2.4 mil (\$700,000 of that estimate is emergency funding that will only be spent in the case of emergency expenditures)

### 2009-2010 Budget Issues

#### Boone County Budgets (con't)

- Sales tax growth has been negative for two consecutive years (down approximately 5%)
- 2010 budget projections are based on flat growth in sales tax and could be worse if sales tax continues to move in <sup>a</sup> negative direction
- FY 2010 sales tax revenue forecast is on par with 2005 revenue levels
- Boone County has requested that the court (as well as other county departments) review budget requests for additional reductions

### 2009-2010 Budget Issues

#### FY10 State Budget

- The Governor has asked the Judiciary for a \$3.0 million withhold for Fiscal Year 2010
	- Meal and Mileage Reimbursement reduced to 90% of the current reimbursement rate (i.e., mileage reimbursement reduced from .50 to .45 per mile)
	- Replacement of Employees-when vacancies occur no replacement will be allowed until all leave balances are expended and the position has been vacant two additional pay periods

**The number of** jury panels reporting and the **<sup>60</sup>** number of jury trials held have increased significantly in the past two years

\*2009 projections are based on the first nine months' jury stats annualized

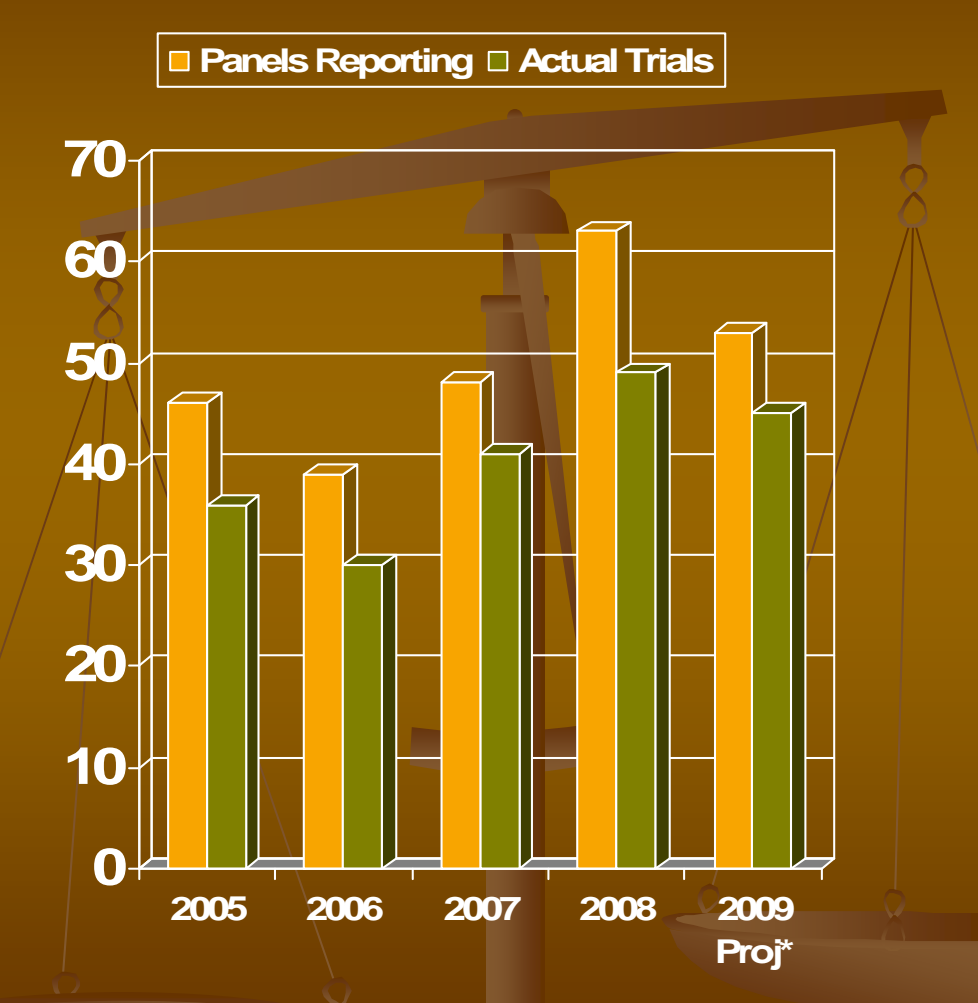

- **Jury fees have** increasedsignificantly in the **past three years. \$80,000 \$90,000**
- A bud get revision of \$17,875 was required in <sup>2008</sup> **\$50,000**
- We are \$7600 over budget in 2009 with three months remaining

\*2009 projections are based on the first nine months' expenditures annualized

#### **Jury Fees Food & Lodging Parking**

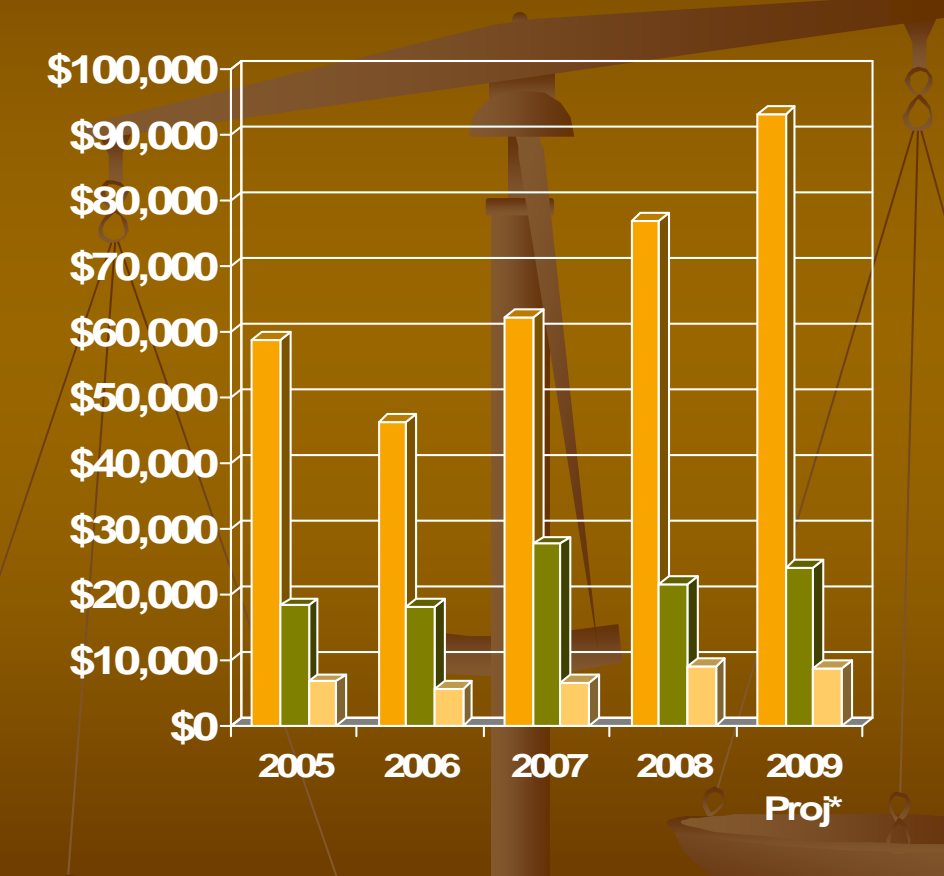

#### **u** Jury Assembly Process

- **...** Joint assembly and orientation occurs in the new 3r<sup>d</sup> floor jury assembly area in the east wing of the annex
	- Have had multiple juries assembled on four occasions since April 2009
	- Each occasion involved assembly for two trials
	- Jurors are randomly assigned to a voir dire panel after all jurors are checked-in and the number/of jurors available is determined and allocated to each trial based on case type and judges' requests for the number of jurors to be seated

#### ■ Juror Questionnaires and Juror Books

- **Juror Questionnaires are available on CD the** Thursday before trial in the Jury Supervisor's Office (886-4099)
- **Attorneys can print the questionnaires to prepare** their juror books in advance
- Attorneys can call the juror hotline after 4:30 the night before trial to determine which jurors are being called for the day of trial
- **Jurors are seated in the same order as the** questionnaires
- **Juror questionnaires for jurors not on the panel can** be removed from the book and the remaining questionnaires will match the order of the seating chart.

- Evidence Presentation Capabilities in 3W
	- **Nideo Conferencing and Teleconferencing**
	- Document Camera (ELMO)
	- **Example 2** Laptop connection at attorney tables
	- DVD/VHS (DVD's can also be played from laptop)
	- Annotation from Witness Stand, Attorney Monitors and Judges' Monitor
	- Wireless Microphones with Assisted Listening System
	- HD camera with remote control for media recording in adjoining room
		- To request assignment of trial to 3W call Marla Gunn (886-4060)
		- For training call Tech Services (886-4088)

Technology Updates Use of Video Conferencing Technologies Split screen capabilities in ground floor and 3W **• Portable unit available from any network connection**  Currently Utilized Weekly for Arraignments in Associate Divisions Mental Health appearances in the Probate Division Anticipate Expandin g Use for Juvenile detention hearings Appearances in Circuit Divisions from DOC facilities Witness testimony Requires business conferencing technology at far end Recommend coordination with Tech Services in advance

#### Wireless Access to the Internet

■ Now available in waiting areas and the Attorney Workroom

#### $\blacksquare$  Attorneys can register as follows:

- Send email to: BNE-Technology-Services.Judicial@courts.mo.gov
- Subject line: **Boone Wireless Request**
- Please include the following information in the email body:
	- Full Name of Attorney
	- Company or association
	- Bar Number

**A** user name and password will be created for you based on your personal information above and will be returned via email to the original address from which the request was received.

#### Paging Zone in Attorney Workroom

- An overhead speaker has been installed in the Attorney Workroom
- A separate zone has been established so that attorneys can be paged from this area to the court.
- Please alert the court marshal in the division where you are scheduled to appear if you wish to be paged in the workroom.

#### ■ Review of LCR 9.6 Cell Phones and Pagers

- Scheduled for review by the Court en banc at its December meeting
	- The primary restrictions are anticipated to impact jurors and may include:
		- $\bullet\,$  Notification to jurors that cell phones, PDA's and laptops may  $\overline{\phantom{a}}$ not be used by jurors and a request that they not bring them $\langle$ to the courthouse.
		- A plan to take possession of such devices from jurors prior to assignment to a voir dire panel
		- Request that they remove them from the courthouse at the first juror recess.
	- The local court rule may also be expanded to address all types of electronic devices as it currently only references cell phones and pagers